# MakerGame LRM

Cindy Wang (xw2368), Steven Shao (ys2833), Yuncheng Jiang (yj2433)

## **Introduction**

Inspired by Game Maker, MakerGame is language specialized for 2D video games with a C-like syntax. Most of the primitives in C are present in MakerGame, but the central construct in MakerGame is the object type, similar to a struct in C, but with added game event functions to specify the behaviors of game objects through their lifetimes. Game programming patterns like the event loop are automatically taken care of.

## Lexical Conventions

## **Comments**

**Block-comments** are introduced with /\* and terminated with \*/. They cannot be nested. **Line-comments** start with a // and continue to the end of the line.

### Identifiers

Identifiers start with an alphabetic character, followed by any number of alphanumerics or underscores. The following keywords cannot be used as identifiers:

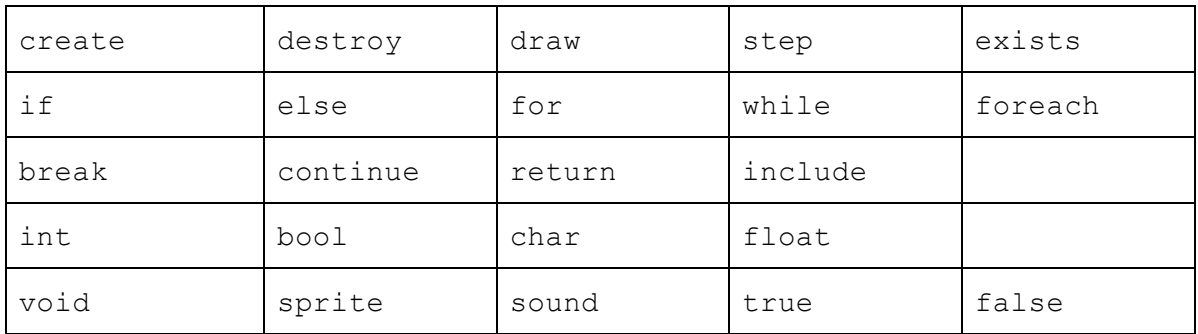

## **Literals**

- 1. **Integer** literals are nonempty sequences of digits from 0 to 9.
- 2. **Floating point** literals consist of a sequence of digits, then a decimal point, then optionally another sequence of digits.
- 3. **Boolean** literals are either true or false.
- 4. **Character** literals consist of an ASCII character (minus single and double quotes) surrounded by single quotes.
- 5. **String** literals are any sequence of ASCII characters (minus single and double quotes) surrounded by double quotes.

## **Operators**

In order of decreasing precedence,

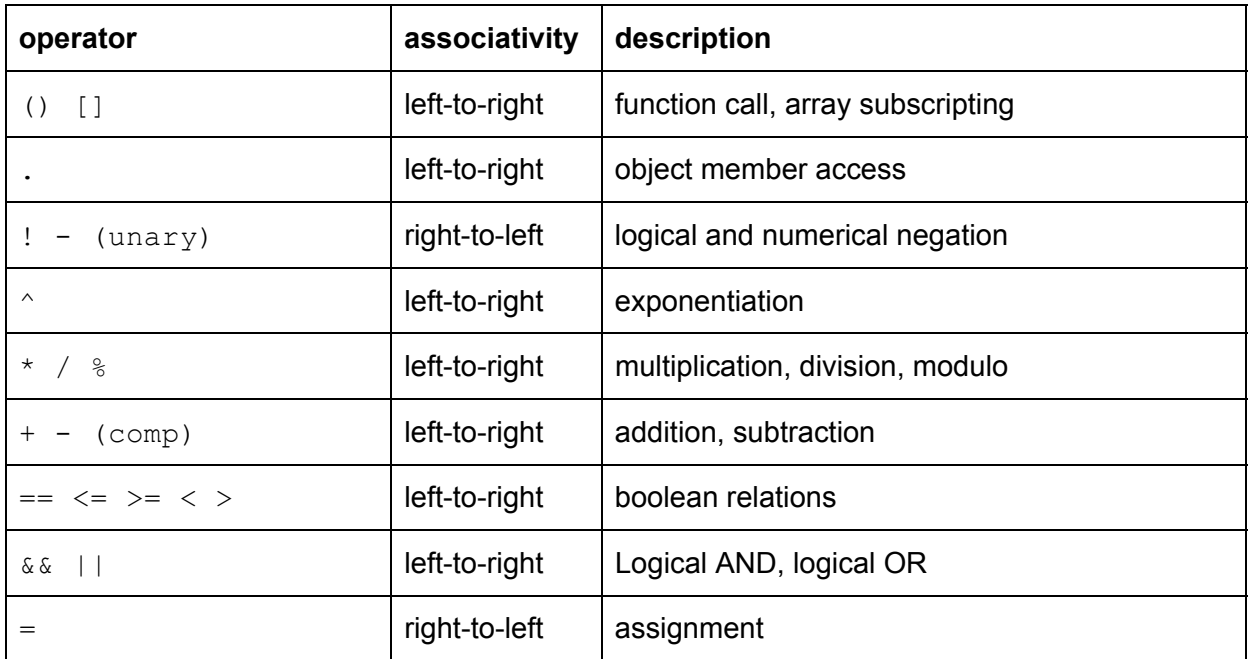

#### Misc. punctuation

Some punctuation also act as separators or parts of more complex structures.

- 1. **Parentheses** group expressions in order to force precedence order.
- 2. **Commas** separate function arguments and elements in an array definition.
- 3. **Semicolons** terminate statements.
- 4. **Curly Braces** enclose code blocks (statements and definitions); object definitions; and array definitions.
- 5. **Whitespace** separates tokens.

## **Datatypes**

### **Primitives**

Following is a list of data types and sample declarations (*type ident = literal*).

- 1. **int**: 32-bit signed integer value
	- int  $x = 5$ ;
- 2. **float**: 32-bit floating point value float  $y = 3.14$ ;
- 3. **bool**: one of 'true' or 'false'
- bool  $b = true$ ;
- 4. **char**: an 8-bit ASCII character char  $c = '3';$
- 5. **sprite**: an opaque handle to an image that can be drawn to the screen. sprite  $spr = load$  sprite("player.png");
- 6. **sound**: an opaque handle to a sound file that can be played. sound snd = load sound("level.ogg");

## **Collections**

#### Fixed-length arrays

Arrays are a contiguous sequence of objects of a particular type. They can be instantiated with

*typename*[*size*] *identifier* or *typename*[] *identifier*  where the latter is allowed if the size can be inferred from subsequent assignment. Examples:

```
int[5] arr; 
int[2][3] mat; 
int[] seq = \{1, 2, 3\};
char[] hello = "hello"; 
char[] bye = \{ 'b', 'y', 'e' \};
```
#### Game objects and rooms

Game objects are a collection of primitive types and arrays, combined with four event handlers with fixed names that define the object's behaviour in the game. Their generic definition is as follows:

```
objectname { 
     // variable declarations 
     type1 name1; type2 name2; // etc.
```

```
// all definitions are optional, with defaults empty 
// create can have parameters; not the others. 
CREATE(type1 arg1, type2 arg2, ...) { /* ... */ }
DESTROY { /* … */ } 
STEP { /* … */ } 
DRAW \{ / * ... * / \}
```
These objects can be instantiated, and every frame, the body of the STEP handler of every instantiated object is run, followed by the body of every DRAW handler for rendering. An object's CREATE and DESTROY event handlers are called when the object is instantiated and removed from the game, respectively.

Bodies of event handlers have access to both member variables, locally declared variables, and global variables. One can also refer to the calling object itself with this.

Example of object creation and destruction:

```
Player p = create(Player); 
destroy(p);
```
An object name can be annotated with the string "@ROOM" to indicate that it is of a special room type that cannot be created, but rather started (defined in Built-in Functions section).

## Functions

}

#### User-defined Functions

One can define a function in the global namespace with the following syntax:

```
returntype functionname(type1 arg1, type2 arg2, …) { /* fn body */ }
```
The function body can refer to locals, arguments, and globals. If a particular variable refers to a game object type, one can access the member variables of that game object with the . operator.

### Built-In Functions

MakerGame includes the following built-in functions by default:

- 1. Window (set\_window\_size(*w*, *h*), set\_window\_fps(*fps*), exit())
- 2. Resources
	- a. load\_sprite(*filename*), load\_sound(*filename*)
	- b. draw sprite( $x$ ,  $y$ , *sprite*) render an image to a location on the screen
	- c. draw text( $x$ ,  $y$ , text,  $r$ ,  $g$ ,  $b$ ) render text to the screen in a particular color
	- d. play\_sound(*sound*, *repeat*) play the sound, possibly repeating
- 3. Objects
	- a. create(*Object, arg1, arg2, …)* create and get a handle to a new instance of Object, constructed with specific arguments.
	- b. start(*RoomObject, arg1, arg2, …*) remove all objects in the game, and instantiate the given room.
	- c. destroy(*object*) remove the object referenced by this handle from the game
	- d. exists(*object*) check if the handle references an object still in the game

In addition, MakerGame has libraries for more specialized functions:

- 1. Input (key\_down(*key*), mouse\_down(), mouse\_x(), mouse\_y())
- 2. Printing (print(*char[]*), print(*int*), print(*bool*), print(*object*))
- 3. Math (sin, sqrt, etc.)
- 4. Time (get day(), get seconds())
- 5. Geometry and collision distances, hitboxes, etc., and maybe type to express hitboxes.

## Statements and control flow

Function and object event-handler bodies are code-blocks, which contain a list of statements and declarations. Like in C, statements are either expressions, return statements, brace-enclosed code-blocks, or control flow structures. Following is a sample of these flows:

### **Conditionals**

As in C, a conditional statement executes the branch corresponding to the first boolean predicate that's satisfied.

```
if (bool1) { 
     statements 
} else if (bool2) { 
     statements 
} else { 
     statements 
}
```
### Loops

As in C, a while loop repeatedly executes its body as long as the boolean expression is true.

```
while(bool) { statements }
```
A for loop is functionally equivalent to a while loop with a statement (*stmt1*) before its body and a statement at the end of each iteration of its body (*stmt2*).

```
for (stmt1; pred; stmt2) { statements }
```
A foreach loop iterates through every object of a particular game object type (*objtype*).

```
foreach(objtype identifier) { statements }
```
## Program Structure

A program consists of a sequence of declarations of the following types:

- 1. Global variable declarations
- 2. Global function declarations
- 3. Game object declarations

Global functions and variables are in scope by the end of its declaration. Game object type names and member variables are in scope at every point in the file (so that functions can refer to game objects defined later in a file). The built-in functions are globally scoped, and additional functions, objects, and variables from other libraries and other included files are in scope from their point of inclusion.

Each game must have an object called "Game" tagged as a room (Game@Room). The resultant program's entry point simply starts the Game room.

## Sample Program

```
// Initializing resources & global variables 
Sprite playerSprite = load sprite("player.png");
Sprite eggSprite = load sprite("egg.png");
Sound boinkSound = load sound("boink.ogg");
// Definitions of global functions 
// notice how these functions can operate on game object variables 
bool hit ground(Egg e) { return (e.y > 600); }
bool egg touching player(Egg e, Player p) {
     return (e.x < p.x + 50 \&e.x > p.x - 50&c \in (y < p, y + 10 \& c \in (y > p, y - 10);} 
// Definitions of object types 
Egg { 
     int x; int y; 
     // sound effect upon spawning 
     CREATE() { play sound(boinkSound); }
     // fall 5px every frame, and game over upon hitting the ground 
     STEP { 
           y += 5;
           if (hit ground(this)) start(GameOver);
     } 
     // render the location of the egg every frame 
     DRAW { draw sprite(x, y, eggSprite); }
} 
Player { 
     int x; int y; 
     CREATE(int X, int Y) { x = X; y = Y; }
     STEP { 
           // respond to keyboard input 
           if (key pressed(left)) x -= 5;
           if (key pressed(right)) x += 5;
           // continuously check if we caught an egg 
           foreach (Egg egg) { 
                if (check touching(obj, this)) {
                      // "catch" the egg and increase score
```

```
destroy(egg); 
                       score += 5;print("SCORE: " + score);
                 } 
           } 
     } 
     // every frame, rerender the player at the right place 
     DRAW { draw sprite(x, y, playerSprite); }
} 
Spawner { 
     int timer = 50;
     int spawn_positions[4] = \{100, 200, 300, 400\};STEP { 
           // each frame, decrement timer. 
           // when it reaches 0, create an egg somewhere. 
           --timer; 
           if (timer == 0) {
                 timer = 50;
                 Egg egg = \c{create(Egg)};
                 Egg.x = spawn positions[random(4)];
                 Egg.y = 100;} 
     } 
} 
Game@Room { 
     CREATE() { 
           // at start of game: 
           // - put objects into scene/room 
           // - set window parameters 
           set window size(600, 600);
           Player p = create (Player, 300, 500);
           create(Spawner); 
     } 
} 
GameOver@Room { 
     DRAW { 
           draw text("game over", 5, 5, 255, 255, 255); // white text
     } 
}
```